### CS 696 Intro to Big Data: Tools and Methods Fall Semester, 2020 Doc 2 Big Data Introduction Jan 23, 2020

Copyright ©, All rights reserved. 2020 SDSU & Roger Whitney, 5500 Campanile Drive, San Diego, CA 92182-7700 USA. OpenContent (http://www.opencontent.org/openpub/) license defines the copyright on this document.

## **Big Data**

Data sets that are so large or complex that traditional data processing applications are inadequate

Wikipedia

## **Big Data**

Hulu

Imports 20GB per second continuously

Celeste Project
55 terabytes of data processed in 15 minutes

## **Intel Ruler**

32 TB SSD

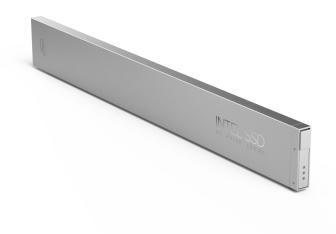

Rack mounted 1PB in 1U

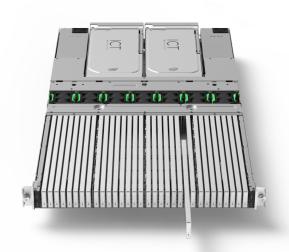

1 Rack holds 42 PB

## **Amazon AWS Snowball**

### 80 Terabytes

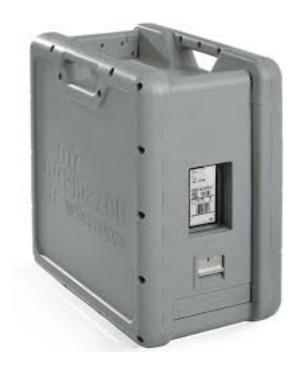

## **Amazon AWS Snowmobile**

100 Petabytes

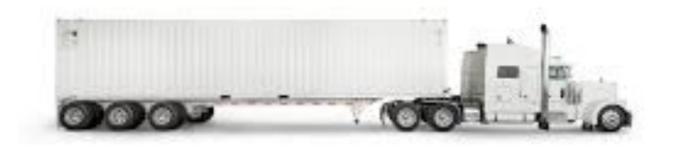

| Value             | <u>Metric</u> |                  |
|-------------------|---------------|------------------|
| 1000              | kB            | <u>kilobyte</u>  |
| 10002             | MB            | <u>megabyte</u>  |
| 1000 <sup>3</sup> | GB            | <u>gigabyte</u>  |
| 10004             | TB            | <u>terabyte</u>  |
| 10005             | PB            | petabyte         |
| 1000 <sup>6</sup> | EB            | <u>exabyte</u>   |
| 10007             | ZB            | <u>zettabyte</u> |
| 10008             | YB            | <u>yottabyte</u> |

## Big Data 3-5 V's

Volume

Large datasets

Clusters - Spark

Velocity

Real time or near-real time streams of data

Kafka

Variety

Different formats

Structured, Numeric, Unstructured, images, email, etc.

Cassandra

**NoSQL** 

Variability

Data flows can be inconsistent

Veracity

Accuracy

Complexity

### Scaling to Handle Large Data Sets

Scaling up (Vertically)

Add more resources to single machine
Memory, disk space, faster processor, etc
Easier that scaling out but limited
Amazon AWS has servers with 2 TB of memory

Scaling out (Horizontally)
Using multiple machines/processors
Adds complexity

## Scaling Up & Amdahl's Law

- T(1) be the time it takes a sequential program to run
- T(N) be the time it takes a parallel version of the program to run on N processors.

Speedup using N processors

$$S(N) = T(1)/T(N)$$

Let p = % of program that can be parallelized

Amdahl's Law

$$S(N) = 1/(1 - p + p/N)$$

### Amdahl's Law

Let p = % of program that can be parallelized

Amdahl's Law

$$S(N) = 1/(1 - p + p/N)$$

$$p = 1$$
  $p = 0$   $S(N) = 1/(1 - 1 + 1/N)$   $S(N) = 1/(1 - 0 + 0/N)$   $= 1/(1/N)$   $= 1$ 

### Amdahl's Law

Let p = % of program that can be parallelized

Amdahl's Law

$$S(N) = 1/(1 - p + p/N)$$

Given p = 0.5 how many processors does in make sense to use?

What does p have to be to get a speedup of

5 or greater using 10 processors?

10 or greater using 20 processors?

20 or greater using 40 processors?

50 or greater using 100 processors?

### Issues

What types of problems can be solved using cluster of commodity computers? When are setup time and communication time too high? How many machines?

How to distribute data?

How to find the data?

What to do when machine fails?

How to distribute computation? Load balancing?

How to share computation?

Send computation result from node A to node B

How does node B wait? How long is B idle?

How to combine results

Performance tuning

# **Pleasingly Parallel**

Compute Sum

2 -3 5 9 1 7 8 2 1 6

2 -3 5 9 1 7 8 2 1 6

14

38

### **Weather Simulation**

PRECIP(mm) 36h accum VALID 12Z 27 AUG 17 NSSL Realtime WRF 36-H FCST 4.0 KM LMB CON GRD

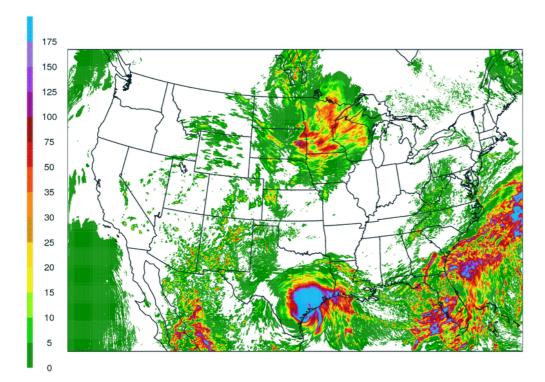

Create 4km grid
24 second time steps
35 vertical layers

Each time step

Compute effect of rain solar radiation in each square in grid

Propagate effect of change to neighboring grid cells and layers

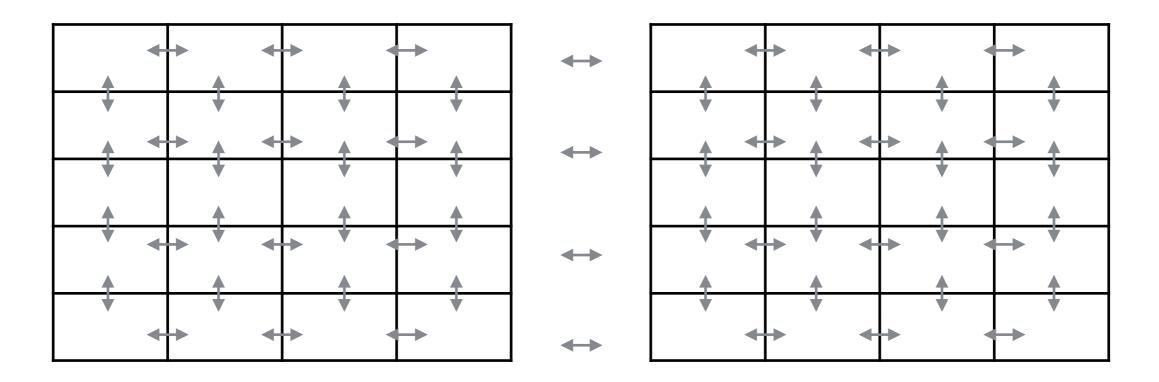

Processor 1 Processor 2

### **How to Distribute Data & Computation**

Automate as much as possible

Want to run code on different number of nodes at different times Code should be independent of number of nodes

Node B should not know about Node C Is there a node C?
Which is node B? C?

### **Example**

val data = readDataIntoArray(xxx)

var sum = 0

for (k <- 0 to data.length) sum += data(k) val sum = data.reduce(\_ + \_)

Compiler issue

Has to handle all possible loop contents
Has to know where data is located

for (k <- 0 to data.length/2) sum += data(k) + data(data.length - k -1) Library issue

Handle one case

No direct access to array index Library can distribute data

## **Parallelizing Python Code**

```
Hadoop
Map-reduce only

Spark
Map-Reduce
Some
ML
Statistics

Dask
Parallelize Panda, NumPy, Scikit-Learn
```

Low level parallelization

# **Hadoop vs Spark**

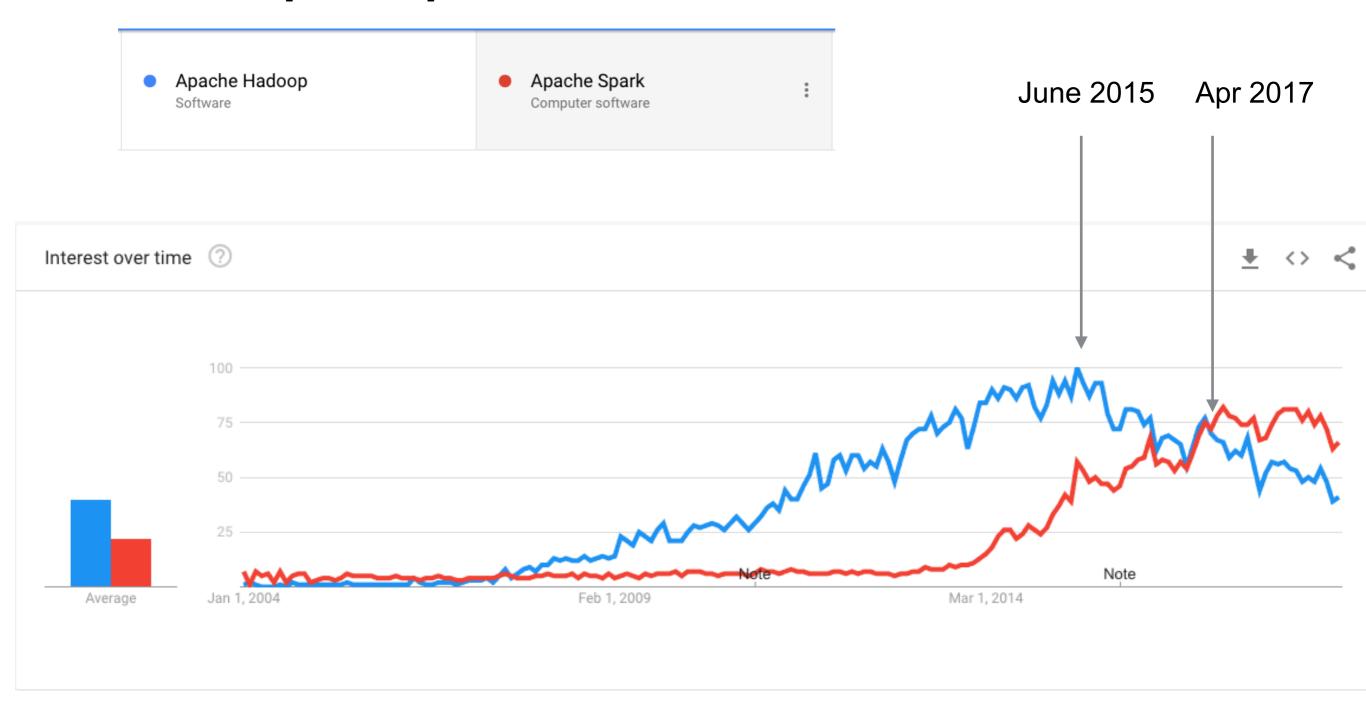

# What is Going On

Apache Hadoop
 Software
 Apache Spark
 Computer software

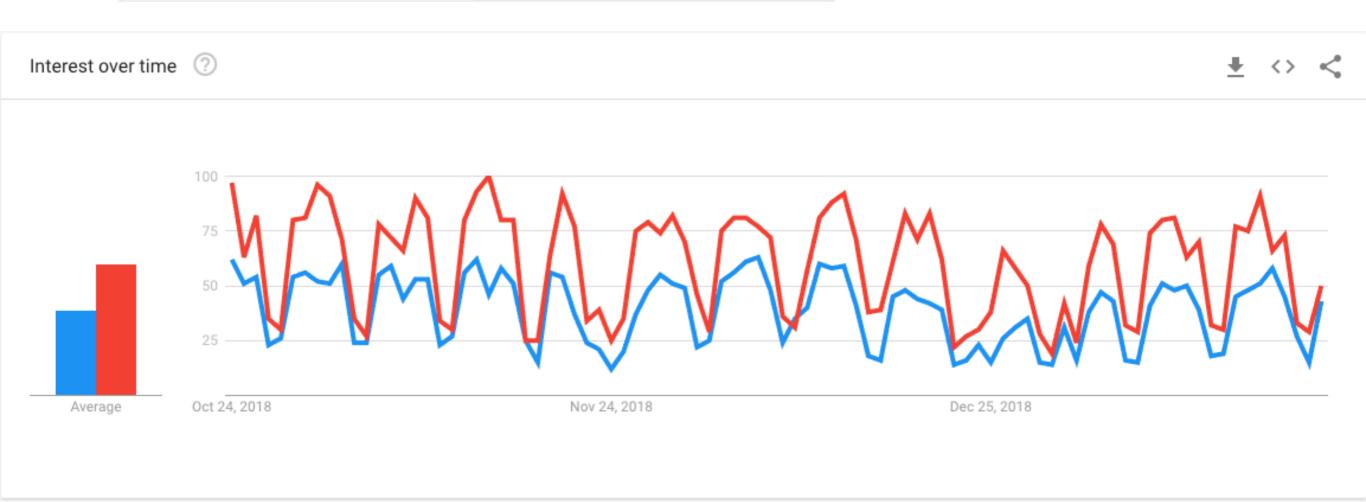

# Latency numbers every programmer should know

| L1 cache reference                          | ns   |       |    |
|---------------------------------------------|------|-------|----|
| Branch mispredict 5                         | ns   |       |    |
| L2 cache reference                          | ns   |       |    |
| Mutex lock/unlock                           | ns   |       |    |
| Main memory reference                       | ns   |       |    |
| Compress 1K bytes with Zippy 3,000          | ns = | = 3   | μs |
| Send 2K bytes over 1 Gbps network 20,000    | ns = | = 20  | μs |
| SSD random read                             | ns = | = 150 | μs |
| Read 1 MB sequentially from memory 250,000  | ns = | = 250 | μs |
| Round trip within same datacenter 500,000   | ns = | 0.5   | ms |
| Read 1 MB sequentially from SSD* 1,000,000  | ns = | = 1   | ms |
| Disk seek 10,000,000                        | ns = | = 10  | ms |
| Read 1 MB sequentially from disk 20,000,000 | ns = | 20    | ms |
| Send packet CA->Netherlands->CA 150,000,000 | ns = | = 150 | ms |

# Multiply by 1 Billion

#### Minute:

| L1 cache reference | 0.5 s | One heart beat (0.5 s) |
|--------------------|-------|------------------------|
| Branch mispredict  | 5 s   | Yawn                   |
| L2 cache reference | 7 s   | Long yawn              |
| Mutex lock/unlock  | 25 s  | Making a coffee        |

#### Hour:

| Main memory | reference        | 100 s  | Brushing your teeth      |
|-------------|------------------|--------|--------------------------|
| Compress 1K | bytes with Zippy | 50 min | One episode of a TV show |

#### Day:

Send 2K bytes over 1 Gbps network 5.5 hr

# Multiply by 1 Billion

#### Week

| SSD random read                    | 1.7  | days |
|------------------------------------|------|------|
| Read 1 MB sequentially from memory | 2.9  | days |
| Round trip within same datacenter  | 5.8  | days |
| Read 1 MB sequentially from SSD    | 11.6 | days |

#### Year

| Disk seek |              |           | 16.5 weeks |
|-----------|--------------|-----------|------------|
| Read 1 MB | sequentially | from disk | 7.8 months |
| The above | 2 together   |           | 1 year     |

#### Decade

Send packet CA->Netherlands->CA 4.8 years

#### https://people.eecs.berkeley.edu/~rcs/research/interactive\_latency.html

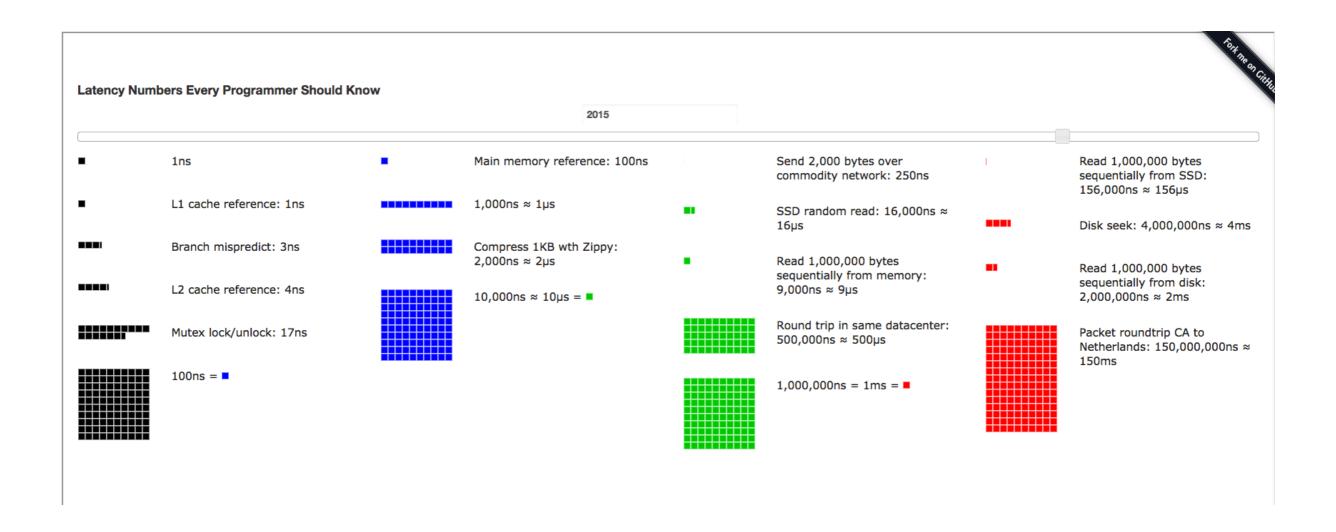

## Myth of Ram Access Being O(1)

http://goo.gl/JwtF5v

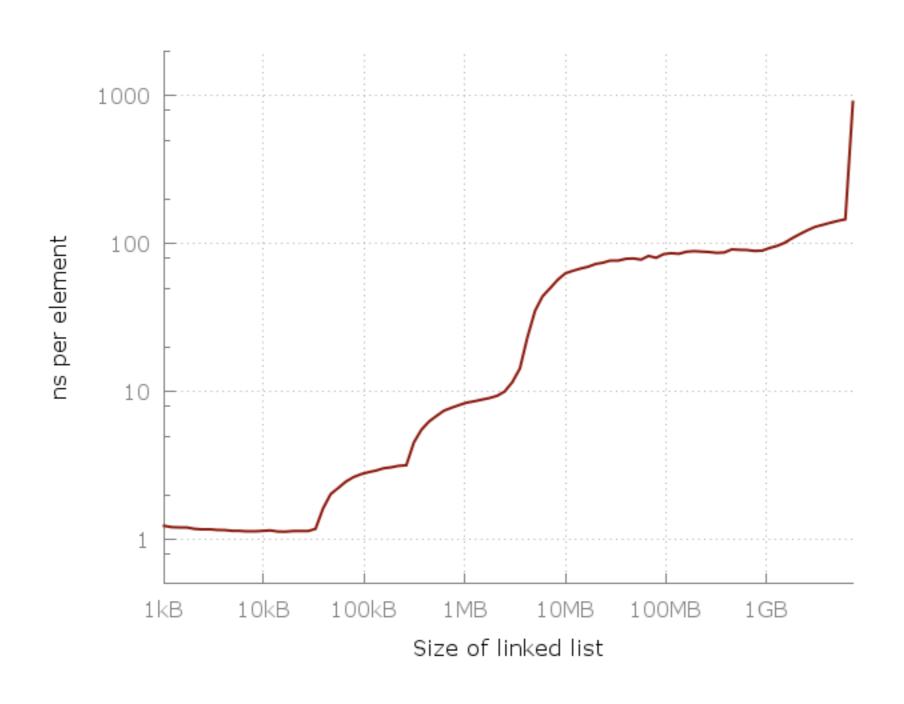

## Myth of Ram Access Being O(1)

Lines - L1=32kiB, L2=256kiB, L3=4MB and 6 GiB of free RAM

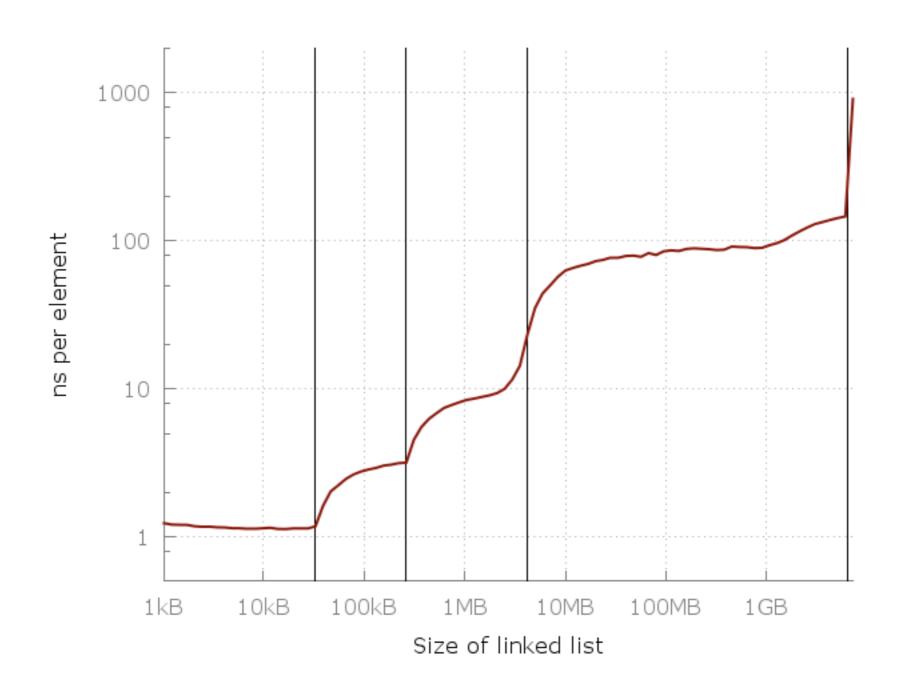

## Myth of Ram Access Being O(1)

Blue Line =  $O(\sqrt{N})$ 

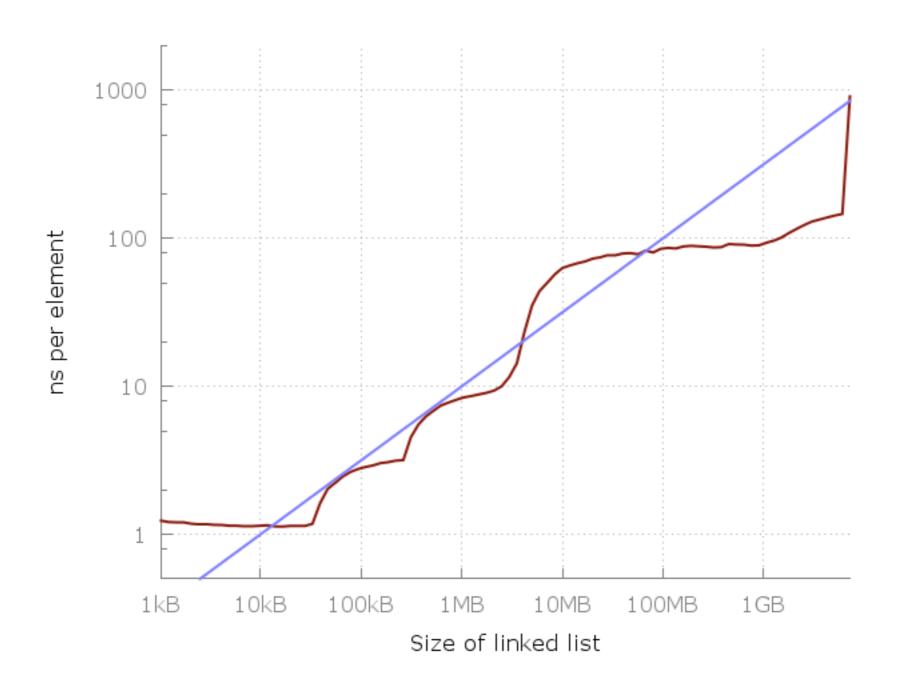

| History                        |                      | 1GB Ram   |
|--------------------------------|----------------------|-----------|
| 1990                           |                      | \$103,880 |
| 1995 - Java 1.0                | Haskell (92)         | \$30,875  |
| 2000 - Java 3                  |                      | \$1,107   |
| 2001 -                         | Scala started        |           |
| 2002 - Nutch (Hadoop) started  |                      |           |
| 2004 - Google MapReduce paper  | Scala v1             |           |
| 2005 -                         | F#                   | \$189     |
| 2006 - Hadoop split from Nutch | Scala v2             |           |
| 2007 -                         | Clojure              |           |
| 2009 - Spark started           |                      |           |
| 2010                           | Scala on Tiobe index | \$12      |
| 2012 - Hadoop 1.0              |                      |           |
| 2014 - Spark 1.0               |                      |           |
| 2015                           |                      | \$4       |

# Hadoop

Hadoop Distributed File System (HDSF)

Map Reduce

## Hadoop MapReduce vs Spark

Spark - 10 to 100 time faster

Hadoop stores data on disk

Spark keeps as much data in memory as possible

#### Spark

Has much more functionality
Uses most functional programming
Hadoop only uses Map & Reduce

#### Spark

Easier to use

**REPL** 

# **Two Language Problem**

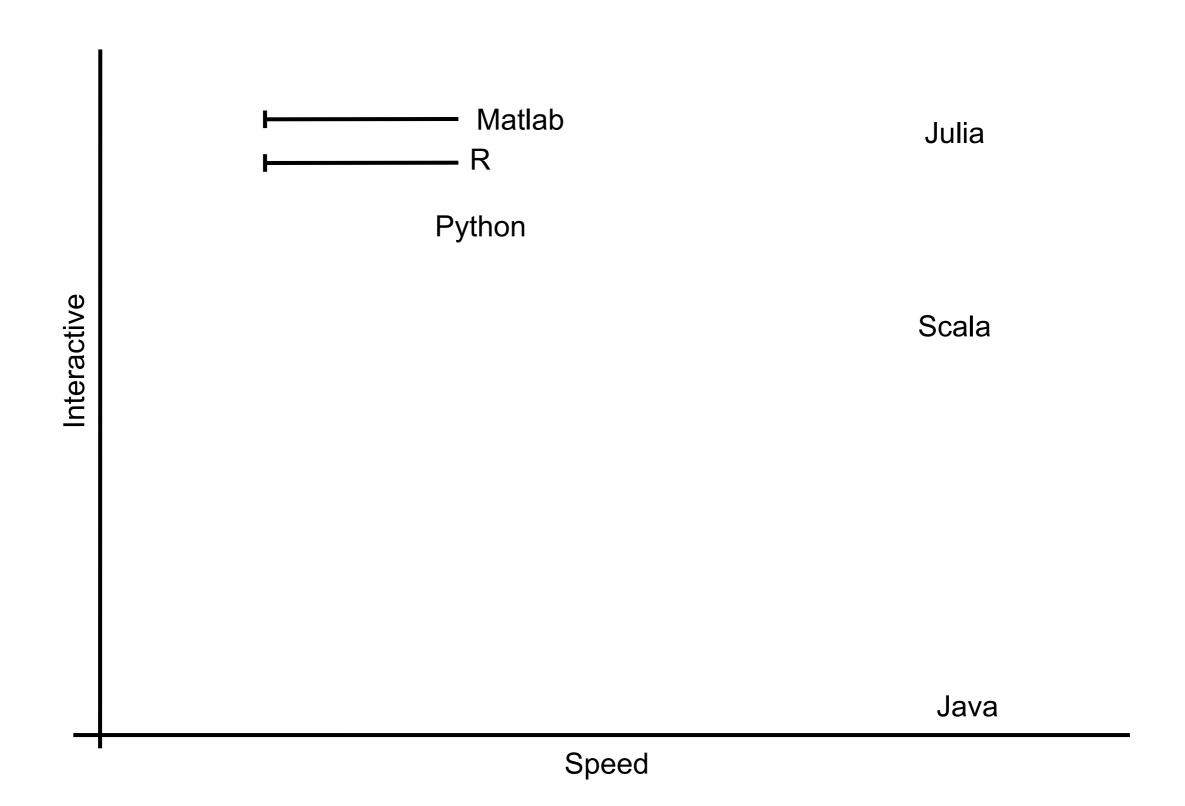